# Package 'lbfgs'

August 29, 2016

Type Package

Title Limited-memory BFGS Optimization

Version 1.2.1

Date 2014-07-08

Maintainer Antonio Coppola <acoppola@college.harvard.edu>

#### **Description**

A wrapper built around the libLBFGS optimization library by Naoaki Okazaki. The lbfgs package implements both the Limited-memory Broyden-Fletcher-Goldfarb-Shanno (L-BFGS) and the Orthant-Wise Quasi-Newton Limited-Memory (OWL-QN) optimization algorithms. The L-BFGS algorithm solves the problem of minimizing an objective, given its gradient, by iteratively computing approximations of the inverse Hessian matrix. The OWL-QN algorithm finds the optimum of an objective plus the L1-norm of the problem's parameters. The package offers a fast and memory-efficient implementation of these optimization routines, which is particularly suited for high-dimensional problems.

License GPL  $(>= 2)$ 

**Imports** Rcpp  $(>= 0.11.2)$ 

#### LinkingTo Rcpp

Author Antonio Coppola [aut, cre, cph], Brandon Stewart [aut, cph], Naoaki Okazaki [aut, cph], David Ardia [ctb, cph], Dirk Eddelbuettel [ctb, cph], Katharine Mullen [ctb, cph], Jorge Nocedal [ctb, cph]

## NeedsCompilation yes

Repository CRAN

Date/Publication 2014-08-31 11:23:32

# R topics documented:

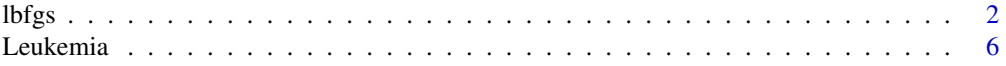

#### <span id="page-1-0"></span>**Index** [8](#page-7-0) **8**

#### Description

Performs function optimization using the Limited-memory Broyden-Fletcher-Goldfarb-Shanno (L-BFGS) and Orthant-Wise Limited-memory Quasi-Newton optimization (OWL-QN) algorithms. A wrapper to the libLBFGS library by Naoaki Okazaki, based on an implementation of the L-BFGS method written by Jorge Nocedal. Please note that significant portions of this help file are taken from Okazaki's original documentation. For further information, please refer to the [libLBFGS page.](http://www.chokkan.org/software/liblbfgs/index.html)

## Usage

```
lbfgs(call_eval, call_grad, vars, environment=NULL,
      ..., invisible = 0, m = 6, epsilon = 1e-5, past = 0,
     delta = 0, max_iterations = 0,
     linesearch_algorithm = "LBFGS_LINESEARCH_DEFAULT",
     maxlinesearch = 20, min_step = 1e-20,
     max\_step = 1e+20, ftol = 1e-4, wolfe = 0.9,
     gtol = 0.9, orthantwise_c = 0,
     orthantwise_start = 0,
     orthantwise_end = length(vars))
```
#### Arguments

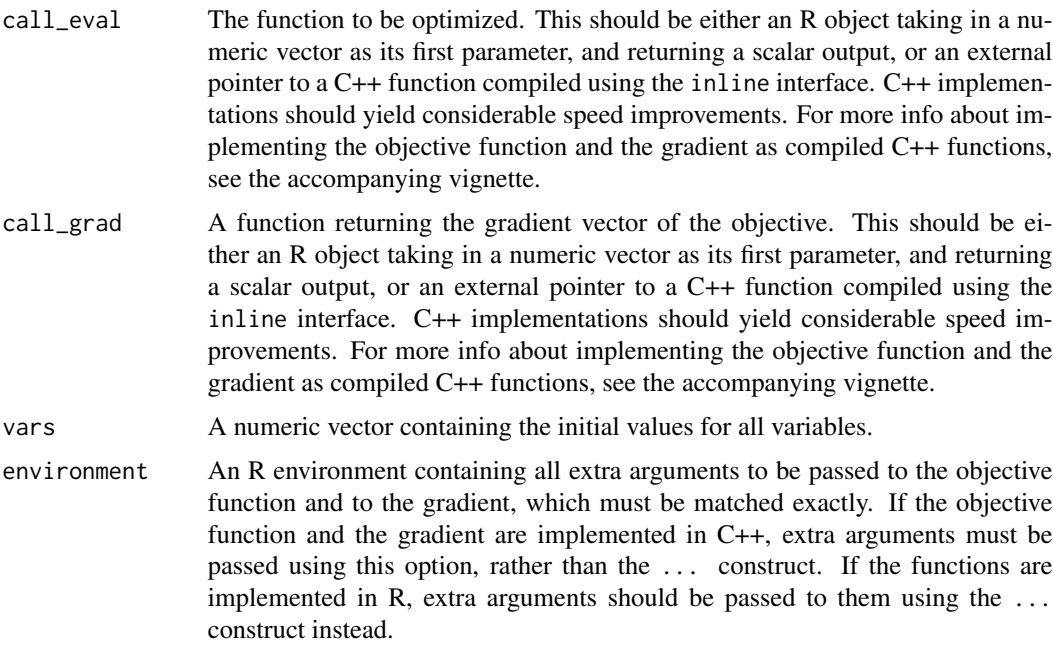

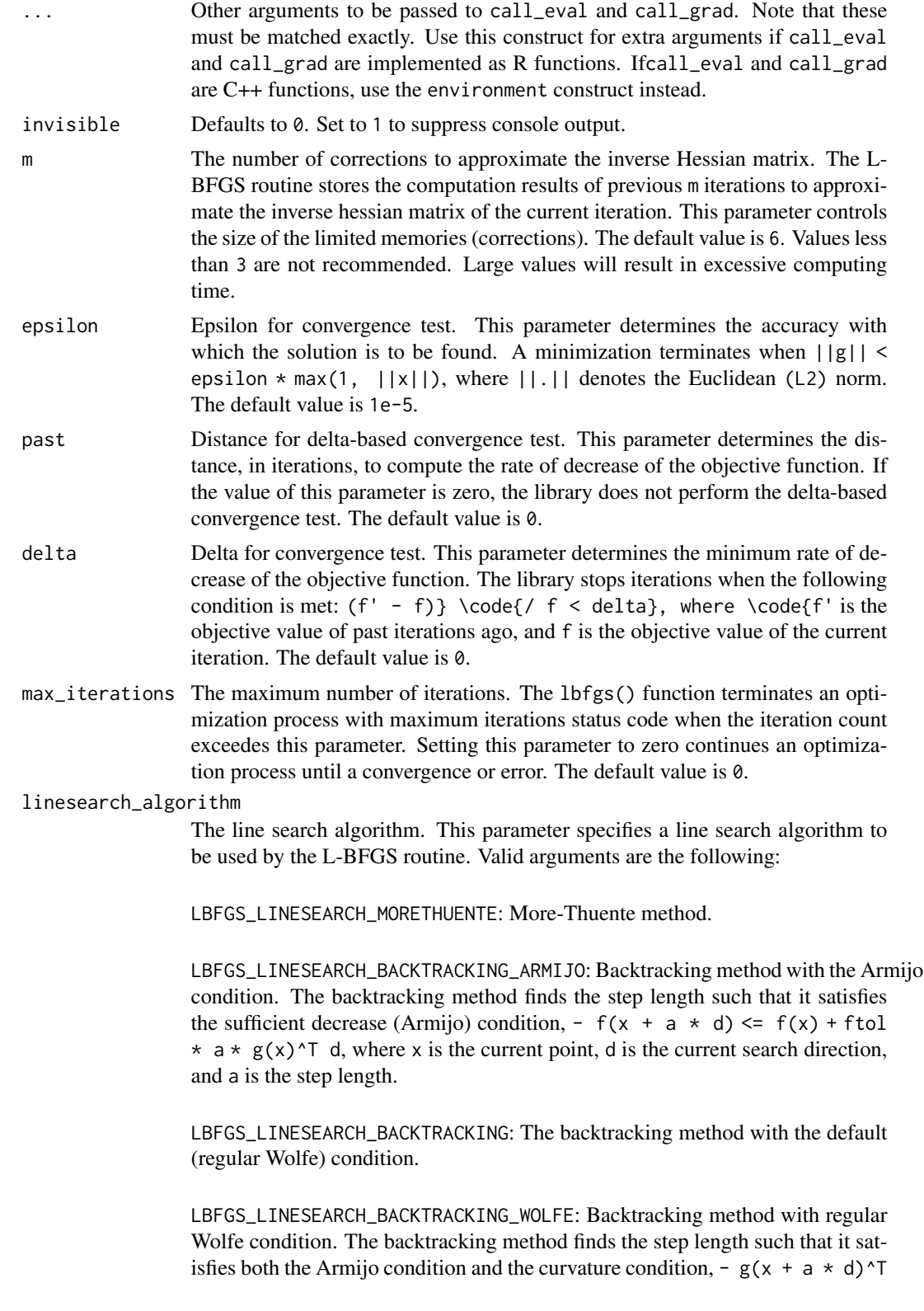

d  $>=$  wolfe  $*$  g(x)<sup> $\wedge$ T d.</sup>

LBFGS\_LINESEARCH\_BACKTRACKING\_STRONG\_WOLFE: Backtracking method with strong Wolfe condition. The backtracking method finds the step length such that it satisfies both the Armijo condition and the following condition,  $- |g(x +$  $a * d$ <sup> $\uparrow$ </sup> d|  $\le$  wolfe  $*$   $|g(x)\uparrow$  d|.

If OWL-QN is invoked (orthantwise\_c  $!=$  0), BACKTRACKING is used by default. Otherwise, the default option is MORETHUENTE. Note that the More-Thuente method cannot be used with OWL-QN, and the function will halt if such a combination of parameters is specified.

- max\_linesearch The maximum number of trials for the line search.This parameter controls the number of function and gradients evaluations per iteration for the line search routine. The default value is 20.
- min\_step The minimum step of the line search routine. The default value is 1e-20. This value need not be modified unless the exponents are too large for the machine being used, or unless the problem is extremely badly scaled (in which case the exponents should be increased).
- max\_step The maximum step of the line search. The default value is 1e+20. This value need not be modified unless the exponents are too large for the machine being used, or unless the problem is extremely badly scaled (in which case the exponents should be increased).
- ftol A parameter to control the accuracy of the line search routine. The default value is 1e-4. This parameter should be greater than zero and smaller than 0.5.
- wolfe A coefficient for the Wolfe condition. This parameter is valid only when the backtracking line-search algorithm is used with the Wolfe condition. The default value is 0.9. This parameter should be greater the ftol parameter and smaller than 1.0.
- gtol A parameter to control the accuracy of the line search routine. The default value is 0.9. If the function and gradient evaluations are inexpensive with respect to the cost of the iteration (which is sometimes the case when solving very large problems) it may be advantageous to set this parameter to a small value. A typical small value is 0.1. This parameter should be greater than the ftol parameter (default 1e-4) and smaller than 1.0.
- orthantwise\_c Coefficient for the L1 norm of variables. This parameter should be set to zero for standard minimization problems. Setting this parameter to a positive value activates Orthant-Wise Limited-memory Quasi-Newton (OWL-QN) method, which minimizes the objective function  $F(x)$  combined with the L1 norm  $|x|$  of the variables,  $\{F(x) + C |x|\}$ . This parameter is the coefficient for the  $|x|$ , i.e., C. As the L1 norm  $|x|$  is not differentiable at zero, the library modifies function and gradient evaluations from a client program suitably. The default value is zero. Note that the objective function minimized by alternative packages (e.g., glmnet) is of the form :  $F(x)/N + C |x|$ , where N is the number of parameters. lbfgs does not divide the likelihood function by N. To achieve equivalence with glmnet result, take this difference of implementation into account.

#### orthantwise\_start

Start index for computing L1 norm of the variables. This parameter is valid only for OWL-QN method (i.e., orthantwise\_c != 0). This parameter b  $(0 \le$ b < N) specifies the index number from which the library computes the L1 norm of the variables x,  $|x| := |x_{\text{-}}\{b\}| + |x_{\text{-}}\{b+1\}| + ... + |x_{\text{-}}\{N\}|$ . In other words, variables  $x_1$ , ...,  $x_{\text{-}}\{b-1\}$  are not used for computing the L1 norm. Setting b ( $0 < b < N$ ), one can protect variables, x<sub>1</sub>, ..., x<sub>{b-1}</sub> (e.g., a bias term of logistic regression) from being regularized. The default value is zero. Note that the parameters are indexed starting from zero, and not one.

orthantwise\_end

End index for computing L1 norm of the variables. This parameter is valid only for OWL-QN method (i.e., orthantwise\_c != 0). This parameter e (0 <  $e \leq N$ ) specifies the index number at which the library stops computing the L1 norm of the variables x. Note that the parameters are indexed starting from zero, and not one.

#### Value

A list with the following components:

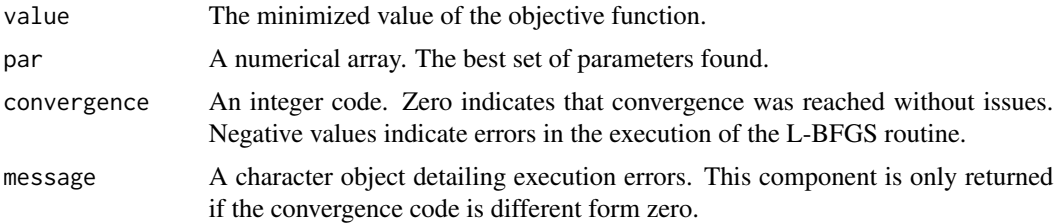

#### Examples

```
# Rosenbrock Banana function
```

```
objective \leq function(x) {
    x1 \leftarrow x[1]x2 < - x[2]100 \times (x2 - x1 \times x1)^2 + (1 - x1)^2}
gradient \leq function(x) { ## Gradient of 'fr'
    x1 \leftarrow x[1]x2 < - x[2]c(-400 \times x1 \times (x2 - x1 \times x1) - 2 \times (1 - x1),200 * (x2 - x1 * x1))}
output <- lbfgs(objective, gradient, c(-1.2,1))
```
# An example using OWL-QN to perform a Poisson regression using data from # Golub, Todd R., et al. "Molecular classification of cancer: class discovery

#### lbfgs 5

#### 6 Leukemia

```
# and class prediction by gene expression monitoring." Science 286.5439 (1999):
# 531-537. A workspace with the dataset ("Leukemia.RData") is included
# in the package distribution.
# data(Leukemia)
# X <- Leukemia$x
# y <- Leukemia$y
# X1 \leftarrow \text{cbind}(1, X)# pois.likelihood <- function(par, X, y, prec=0) {
# Xbeta <- X%*%par
# -(sum(y*Xbeta - exp(Xbeta)) -.5*sum(par^2*prec))
# }
# pois.gradient <- function(par, X, y, prec=0) {
# Xbeta <- X%*%par
# expXbeta <- exp(Xbeta)
# -(crossprod(X,(y-expXbeta)) -par*prec)
# }
# output <- lbfgs(pois.likelihood,pois.gradient, X=X1, y=y, prec=0,
# rep(0, ncol(X1)), invisible=1, orthantwise_c=10,
# linesearch_algorithm="LBFGS_LINESEARCH_BACKTRACKING",
# orthantwise_start = 1, orthantwise_end = ncol(X1))
# Trivial Example
objective <- function(x){
  a \leftarrow x[1]b \leq x[2]return(a^2 + b^2)}
gradient <- function(x){
  return(2*x)
}
output <- lbfgs(objective, gradient, c(100,13))
```
Leukemia *Data from Golub et al. 1999*

#### Description

Data from Golub, Todd R., et al. "Molecular classification of cancer: class discovery and class prediction by gene expression monitoring." Science 286.5439 (1999): 531-537. The study uses microarray data to perform cancer classification based on gene expression monitoring.

<span id="page-5-0"></span>

#### Leukemia 7

# Usage

data(Leukemia)

# Value

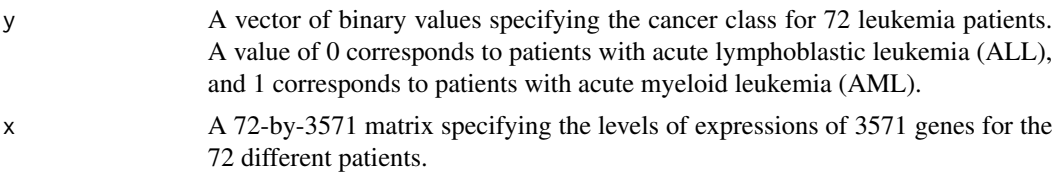

# <span id="page-7-0"></span>Index

# ∗Topic datasets Leukemia, [6](#page-5-0)

lbfgs, [2](#page-1-0) Leukemia, [6](#page-5-0)